## **Ведомость по расчетам с сотрудниками**

Результаты проведения документов собираются в регистре «расчеты с сотрудниками»:

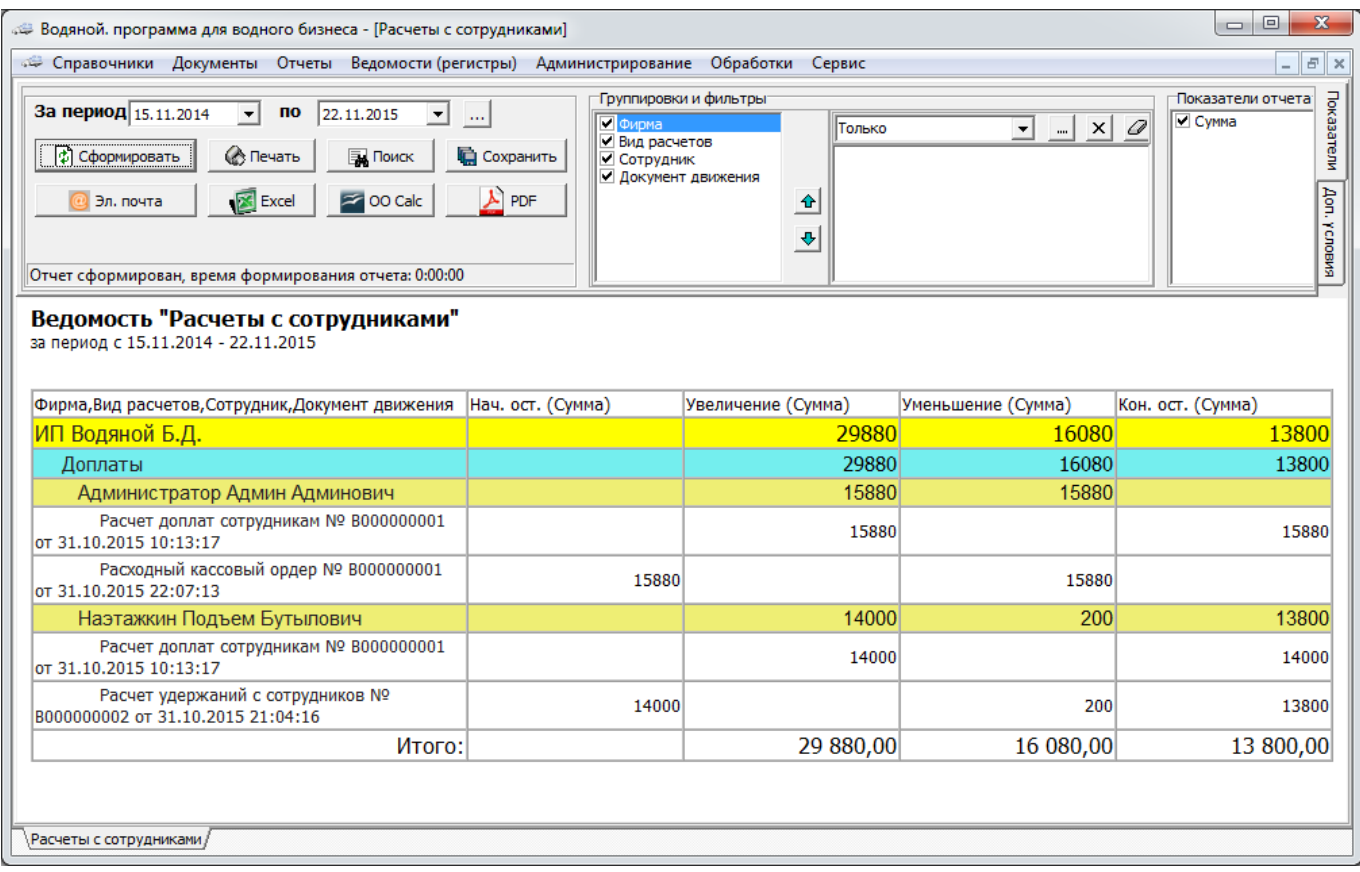

В приведенном примере первому сотруднику начислено и выдано расходным ордером 15880 руб., а второму начислено 14 тыс., а 200 рублей вычтено за нарушения в работе, оставшаяся сумма в 13800 руб. пока не выплачена.

Таким образом конечный остаток в данной ведомости представляет собой сумму, которую мы должны выплатить сотруднику на конец периода.

## **Отчет и выплата по отдельному сотруднику**

В списке справочника сотрудников можно сформировать ведомость по расчетам с ним,

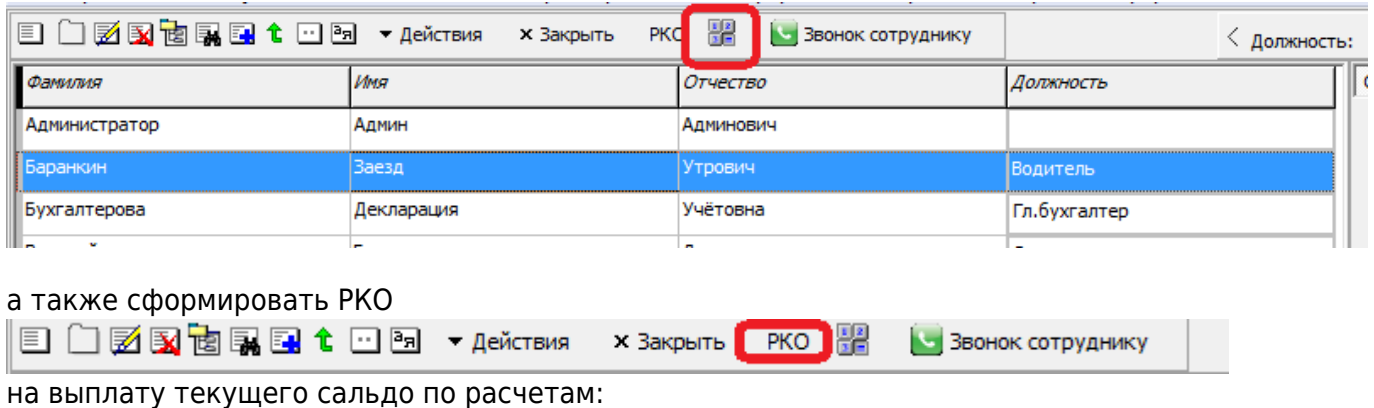

Водяной - https://vodasoft.ru/wiki/

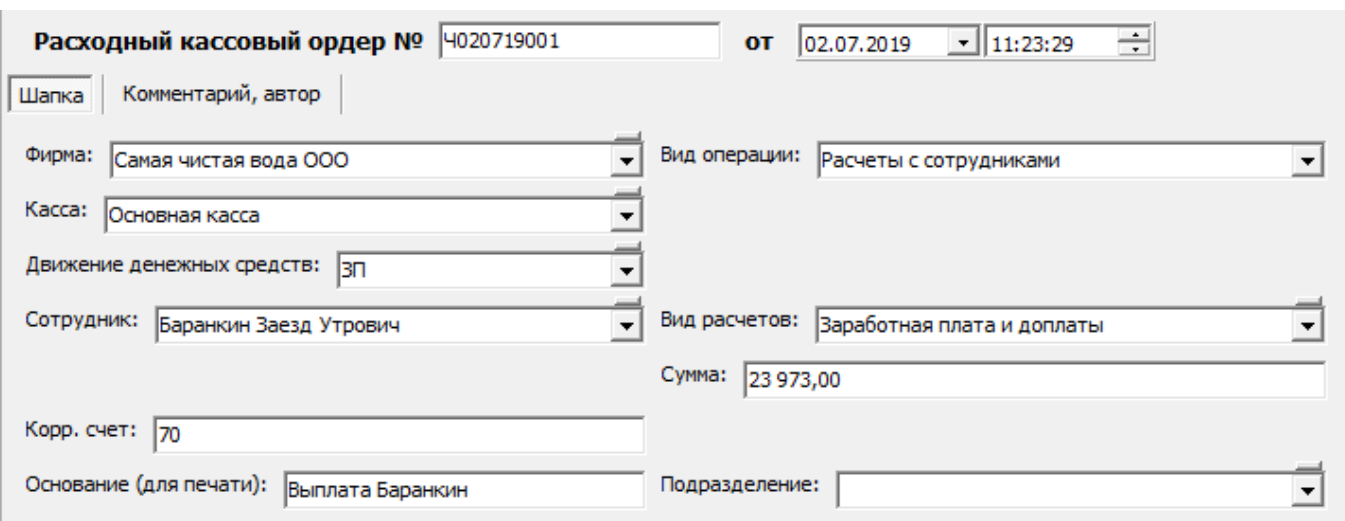

From: <https://vodasoft.ru/wiki/> - **Водяной** Permanent link: **[https://vodasoft.ru/wiki/doku.php?id=%D0%B2%D0%B5%D0%B4\\_%D1%81%D0%BE%D1%82%D1%80](https://vodasoft.ru/wiki/doku.php?id=%D0%B2%D0%B5%D0%B4_%D1%81%D0%BE%D1%82%D1%80)** Last update: **2019/07/02 11:29**

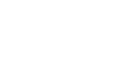